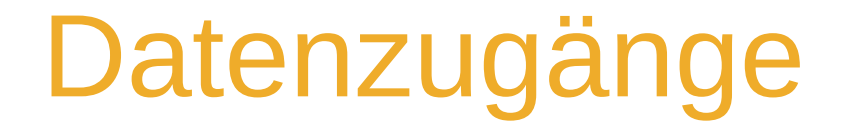

#### Studentinnen- und Studentenrat HTW Dresden

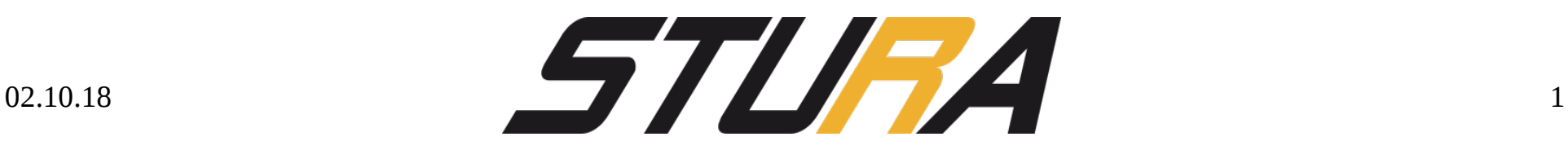

## Ein paar Infos vorab

- Es gibt inzwischen einen einheitlichen Authentifizierungsdienst
	- WLAN
	- E-MAIL
	- VPN
- Nutzername: sXXXXX (Biblotheksnummer)
- Passwort:  $\rightarrow$  Immatrikulationsunterlagen
- Martikelnummer sollte vertraulich sein!

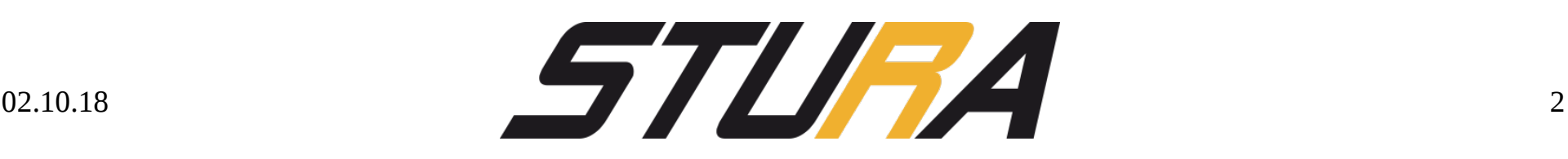

#### Passwort

- Passwort zügig ändern!:
	- [https://pwm.htw-dresden.de/pwm\\_winpw\\_dom/pr](https://pwm.htw-dresden.de/pwm_winpw_dom/private/Login) [ivate/Login](https://pwm.htw-dresden.de/pwm_winpw_dom/private/Login)
- Groß, klein, Zahlen, Sonderzeichen
	- Länge >= 8 Zeichen
	- $-$  Ohne: €, §, ö, ä, ü, "", ß
	- Mindestens ein Zeichen aus 3 der 4 Kategorien
- Wiederherstellen: Z 145b; Z 150; Z 155

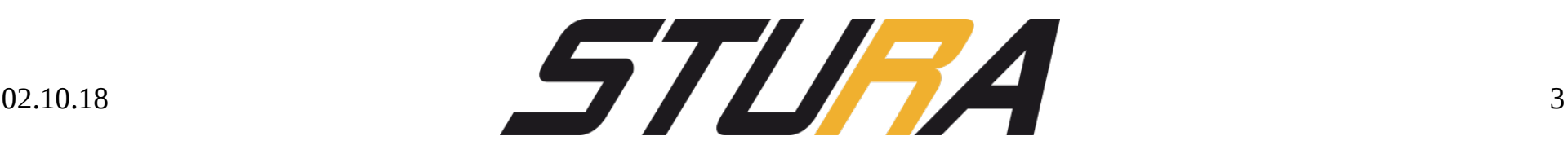

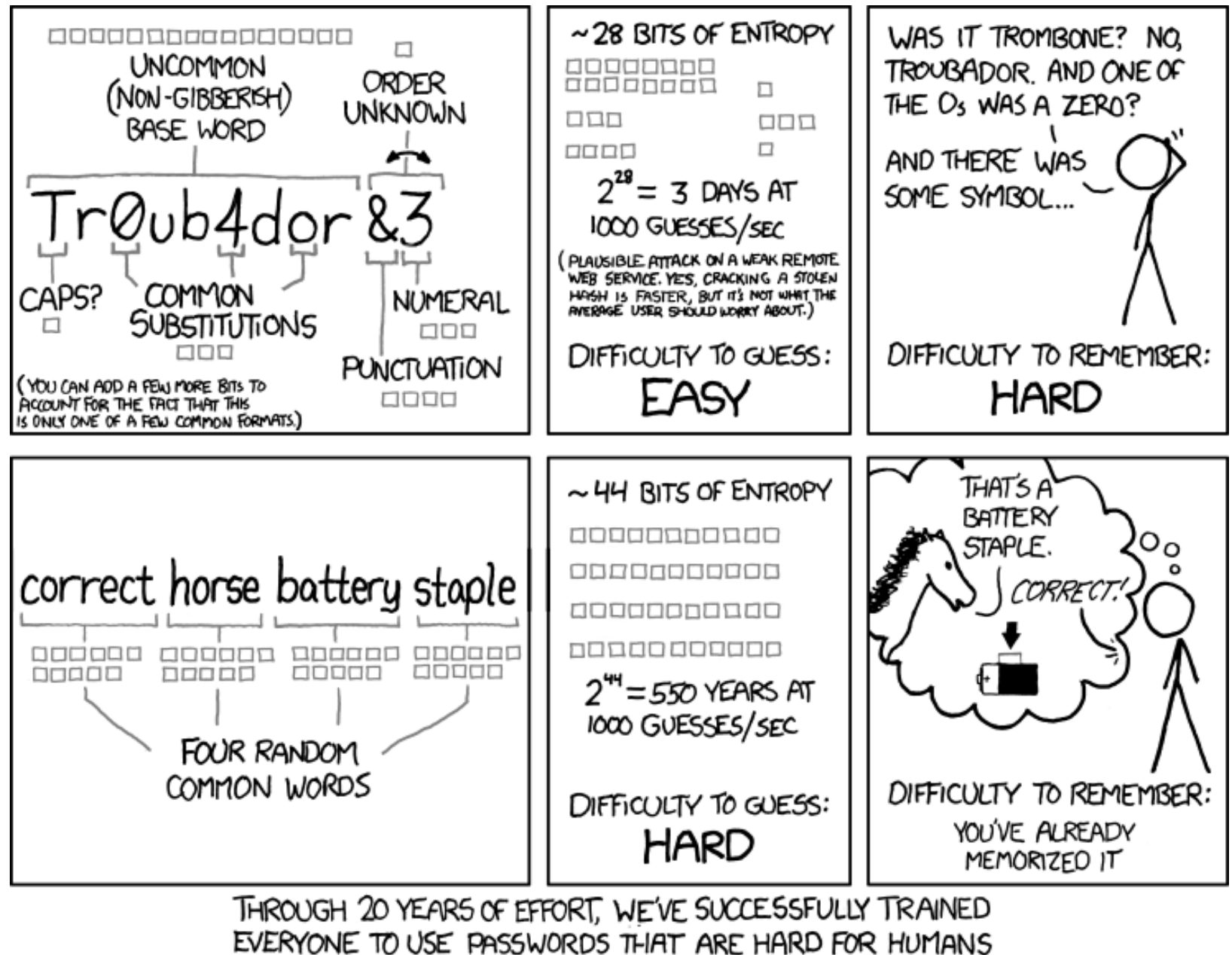

TO REMEMBER, BUT EASY FOR COMPUTERS TO GUESS.

*5111* 

xkcd.com/936/

## **Dienste**

- WLAN
- VPN (Cisco AnyConnect)
- E-mail
- [Samba](https://www.htw-dresden.de/rz/dienste/nutzerverwaltung-und-laufwerke/nutzerlaufwerk-samba.html)
- QIS
- OPAL
- App

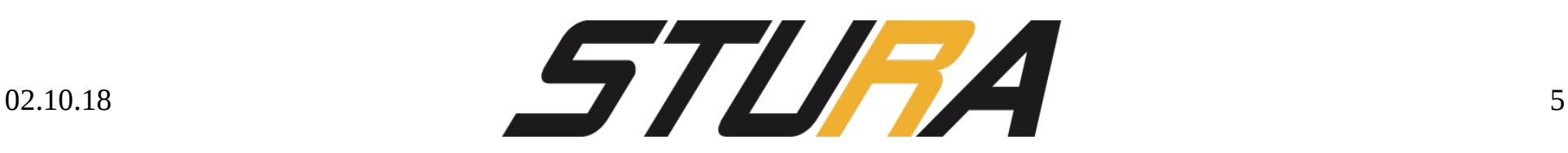

#### WLAN

- Eduroam (über ["eduroam CAT"](https://www.htw-dresden.de/rz/dienste/arbeitsplatz-und-kommunikation/wlan/eduroam/android.html) konfigurierbar)
	- Authentifizierung: Getunneltes TLS (TTLS)
	- Innere Legitimierung: PAP
	- Benutzername: sXXXXX**@htw-dresden.de**
	- $-$  ODER: PEAP  $\rightarrow$  MSCHAPv2
- VPN-WEB
	- Weiterleitung auf Website mit Login-Fenster

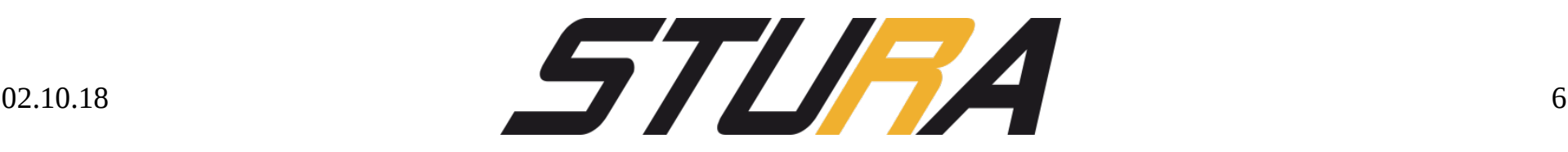

#### VPN

- Cisco [AnyConnect](https://www.htw-dresden.de/rz/dienste/arbeitsplatz-und-kommunikation/virtual-private-network-vpn.html)
- Benötigt dedizierte Programme
- Eine frühe Installation erspart einem späteren Stress!

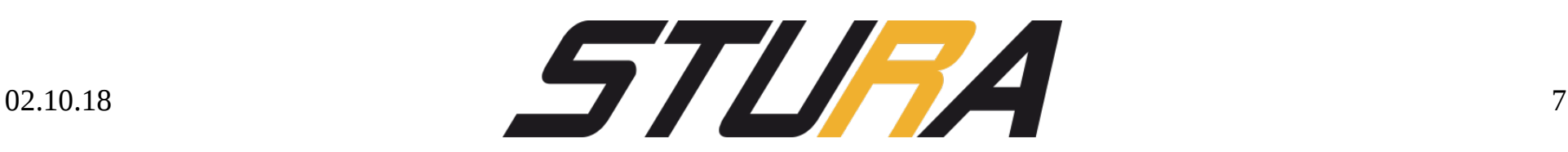

## E-mail

- <https://groupware.htw-dresden.de/>
- [https://www.htw-dresden.de/rz/dienste/arbeitsplatz-und-kommu](https://www.htw-dresden.de/rz/dienste/arbeitsplatz-und-kommunikation/e-mail/einbindung-in-einen-mailclient.html) [nikation/e-mail/einbindung-in-einen-mailclient.html](https://www.htw-dresden.de/rz/dienste/arbeitsplatz-und-kommunikation/e-mail/einbindung-in-einen-mailclient.html)
- IMAP Server: [groupware.htw-dresden.de](https://www.htw-dresden.de/rz/dienste/arbeitsplatz-und-kommunikation/e-mail/einbindung-in-einen-mailclient.html)
	- Default Port: 993
	- Nutzername: vorname.nachname@htw-dresden.de
	- Verbindungssicherheit: SSL/TLS
- SMTP Server: [groupware.htw-dresden.de](https://www.htw-dresden.de/rz/dienste/arbeitsplatz-und-kommunikation/e-mail/einbindung-in-einen-mailclient.html)
	- Default Port: 587
	- Nutzername: vorname.nachname@htw-dresden.de
	- Verbindungssicherheit: STARTTLS

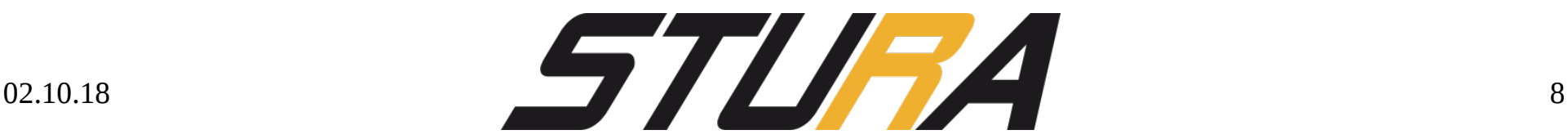

# QIS

- [wwwqis.htw-dresden.de](http://wwwqis.htw-dresden.de/)
- Anmeldung mit s-Nummer und Password
- Persönliche Daten
- Noteneinsicht
- Creditübersicht

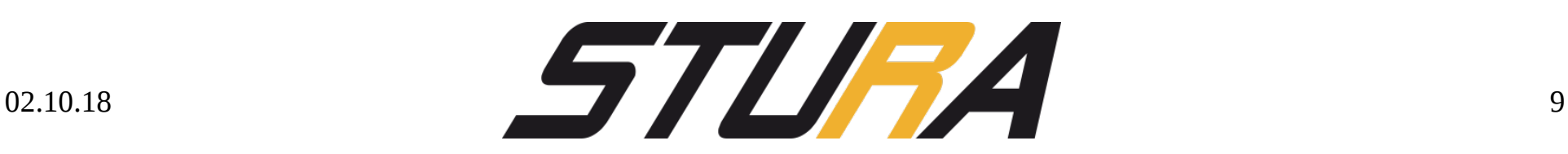

## Weitere Dienste:

- ssh
	- rob.rz.htw-dresden.de
- WebOPAC
- Shibboleth

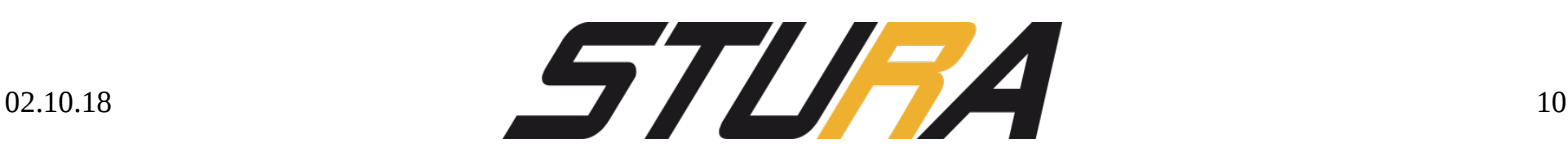

## Ansprechstellen bei Problemen

- Rechenzentrum
	- [servicedesk@htw-dresden.de](mailto:servicedesk@htw-dresden.de)
- Euer FSR
- StuRa
	- stura.htw-dresden.de
	- [stura@stura.htw-dresden.de](mailto:stura@stura.htw-dresden.de)

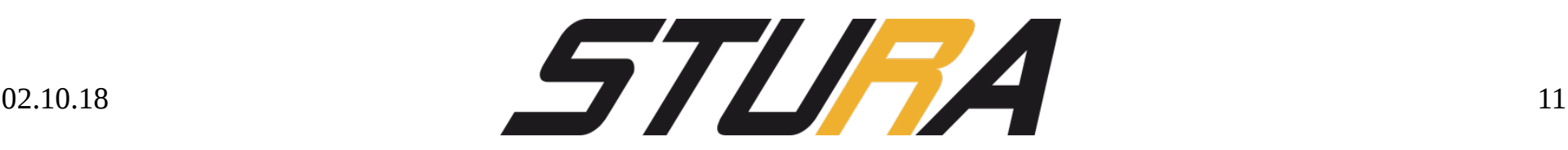

#### **Zum Nachlesen**

• bit.do/ESE18

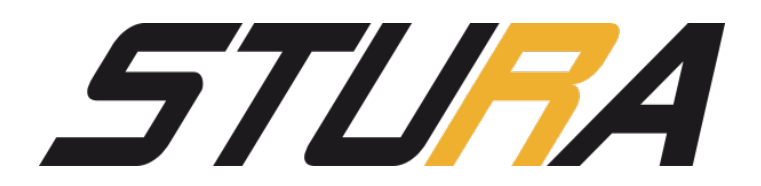